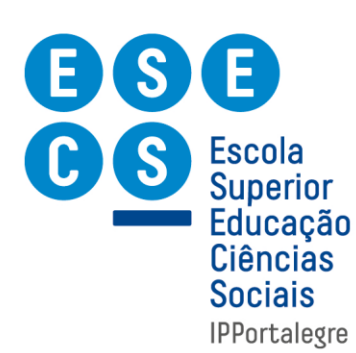

## **INFORMAÇÃO SOBRE A ESCOLHA DE UCEP 2.º SEMESTRE DO ANO LETIVO 2017/2018**

- As inscrições nas UCEP (Unidades Curriculares de Escolha Pessoal) devem ser feitas nos Académicos *on-line* de **21 a 22 de fevereiro** de 2018. O estudante **só está inscrito** quando a
- plataforma apresentar uma janela com a seguinte informação: "**a sua matrícula está válida**".
- Existem UCEP a funcionar em dias distintos compatíveis com os horários das turmas.
- A tabela seguinte apresenta o número de UCEP que os estudantes de cada turma deverão realizar no 2.º semestre:

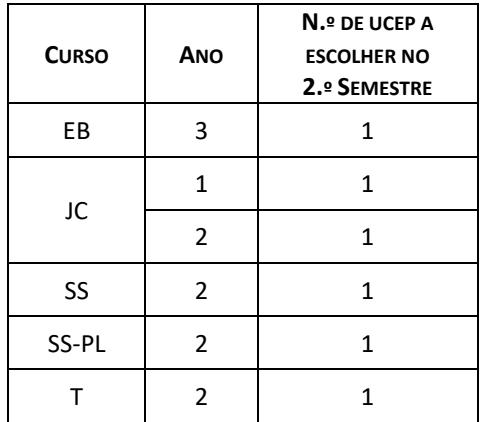

- Cada estudante deverá escolher **apenas uma** UCEP.
- Os **estudantes dos cursos de Educação Básica e de Turismo** deverão selecionar uma UCEP de entre as disponíveis para os respetivos cursos.
- As aulas das UCEP **iniciar-se-ão no dia 26 de fevereiro de 2018** (data de início do 2º semestre).

16 de fevereiro de 2018

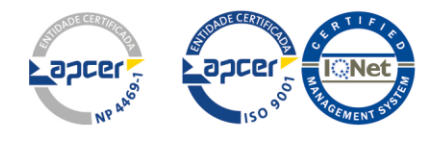